## **BACCALAURÉAT GÉNÉRAL BLANC 2024**

**\_\_\_\_\_\_**

# **NSI**

**Epreuve de spécialité**

 $\mathcal{L}_\mathcal{L}$ 

DURÉE DE L'ÉPREUVE : **3 h 30**   $\frac{1}{2}$ 

**L'usage d'une calculatrice N´EST PAS autorisé**

**Exercice 1: RESEAUX, PROCESSUS ET SYSTEMES D´EXPLOITATION**

**Exercice 2: ARBRES, FILES ET POO**

**Exercice 3: SQL, DICTIONNAIRES ET POO**

L´ÉPREUVE EST NOTEE SUR 30 POINTS

#### **EXERCICE 1: RESEAUX, PROCESSUS ET SYSTEMES D´EXPLOITATION** (11,5 POINTS)

Cet exercice est constitué de deux parties indépendantes.

#### **PARTIE 1 :**

Cette partie traite du thème architecture matérielle, et plus particulièrement des processus et leur ordonnancement.

**1**. Avec la commande ps -aef on obtient l'affichage suivant :

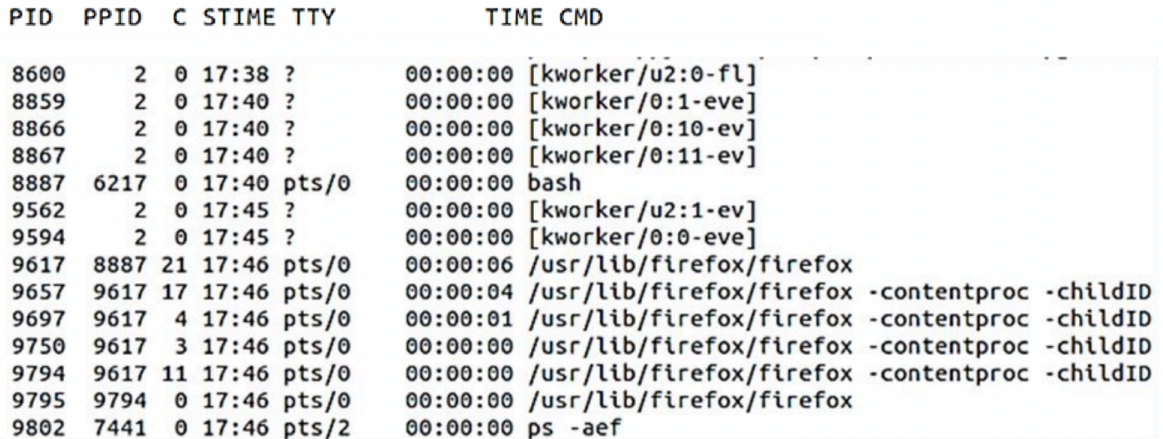

On rappelle que :

PID = Identifiant d'un processus (Process Identification)

PPID = Identifiant du processus parent d'un processus (Parent Process

Identification)

**a**. Donner sous forme d'un arbre de PID la hiérarchie des processus liés à firefox. **b**. Indiquer la commande qui a lancé le premier processus de firefox.

**c**. La commande kill permet de supprimer un processus à l'aide de son PID (par exemple kill 8600). Indiquer la commande qui permettra de supprimer tous les processus liés à firefox et uniquement cela.

#### **2.**

**a.** Recopier et compléter le schéma ci-dessous avec les termes suivants concernant l'ordonnancement des processus : *Élu, En attente, Prêt, Blocage, Déblocage, Mise en exécution*.

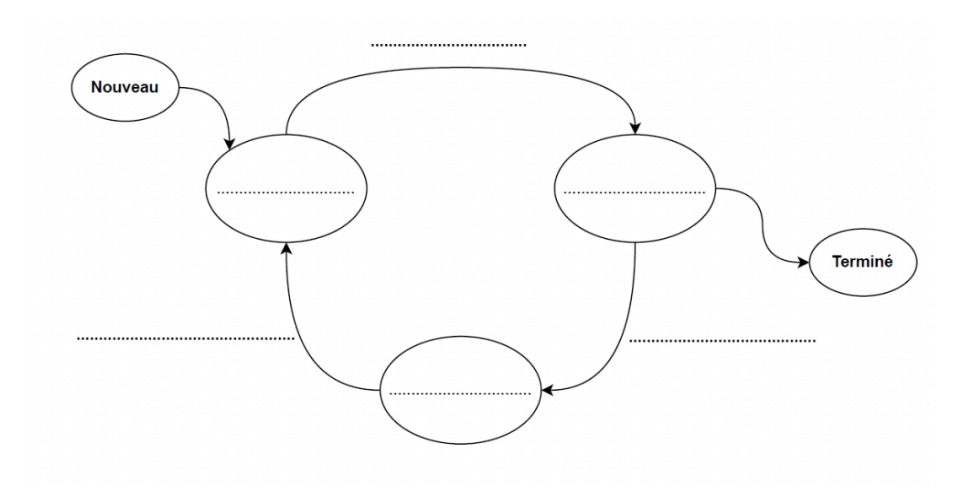

On donne dans le tableau ci-dessous quatre processus qui doivent être exécutés par un processeur. Chaque processus a un instant d'arrivée et une durée, donnés en nombre de cycles du processeur.

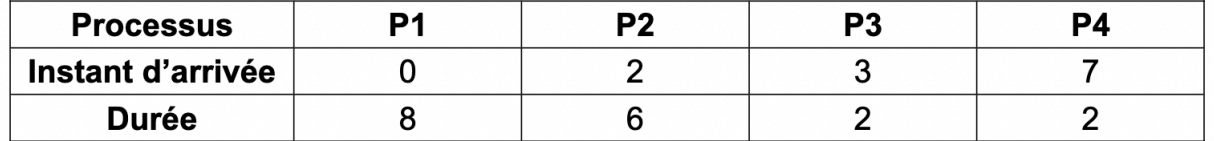

Les processus sont placés dans une file d'attente en fonction de leur instant d'arrivée. On se propose d'ordonnancer ces quatre processus avec la méthode suivante :

➢ Parmi les processus présents en liste d'attente, l'ordonnanceur choisit celui dont la **durée restante** est la plus courte ;

➢ Le processeur exécute un cycle de ce processus puis l'ordonnanceur désigne de nouveau le processus dont la durée restante est la plus courte ;

 $\triangleright$  En cas d'égalité de temps restant entre plusieurs processus, celui choisi sera celui dont l'instant d'arrivée est le plus ancien ;

➢ Tout ceci jusqu'à épuisement des processus en liste d'attente.

On donne en exemple ci-dessous, l'ordonnancement des quatre processus de l'exemple précédent suivant l'algorithme ci-dessus.

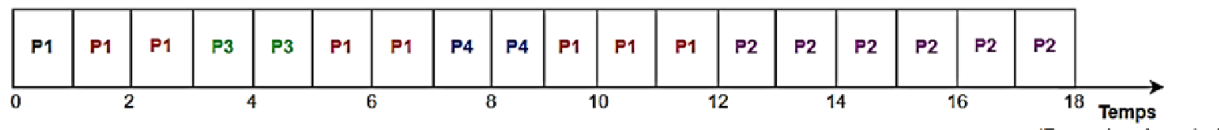

(En nombre de cycles)

On définit le temps d'exécution d'un processus comme la différence entre son instant de terminaison et son instant d'arrivée.

**b.** Calculer la moyenne des temps d'exécution des quatre processus.

On se propose de modifier l'ordonnancement des processus. L'algorithme reste identique à celui présenté précédemment mais au lieu d'exécuter un seul cycle, le processeur exécutera à chaque fois deux cycles du processus choisi. En cas d'égalité de temps restant, l'ordonnanceur départagera toujours en fonction de l'instant d'arrivée.

**c.** Recopier et compléter le schéma ci-dessous donnant le nouvel ordonnancement des quatre processus.

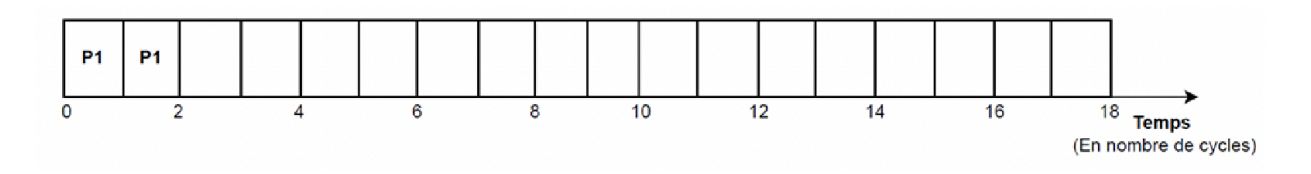

**d.** Calculer la nouvelle moyenne des temps d'exécution des quatre processus et indiquer si cet ordonnancement est plus performant que le précédent.

**3.** On se propose de programmer l'algorithme du premier ordonnanceur. Chaque processus sera représenté par une liste comportant autant d'éléments que de durées (en nombre de cycles). Pour simuler la date de création de chaque processus, on ajoutera en fin de liste de chaque processus autant de chaînes de caractères vides que la valeur de leur date de création.

```
\mathbf{1}p1 = [1.8', 1.7', 1.6', 1.5', 1.4', 1.3', 1.2', 1.1']2 p2 = [12.6', 12.5', 12.4', 12.3', 12.2', 12.1', 1, 1]3 \text{ p3} = \begin{bmatrix} 3.2 \\ 3.1 \\ 7.1 \end{bmatrix}4 p4 = [14.2^\circ, 14.1^\circ, 11, 11, 11, 11, 11, 11, 11]5
  liste proc = [p1, p2, p3, p4]
```
La fonction choix processus est chargée de sélectionner le processus dont le temps restant d'exécution est le plus court parmi les processus en liste d'attente.

**a.** Recopier sans les commentaires et compléter la fonction choix\_processus cidessous. Le code peut contenir plusieurs lignes.

```
1 def choix processus (liste attente) :
\vert 2
       """Renvoie l'indice du processus le plus court parmi
\mathbf{3}ceux présents en liste d'attente liste attente"""
4\overline{ }if liste attente != []:
5mini = len(liste alternate[0])6
           indice = 0\overline{7}\ddots8
            return indice
```
Une fonction scrutation (non étudiée) est chargée de parcourir la liste liste proc de tous les processus et de renvoyer la liste d'attente des processus en fonction de leur arrivée. À chaque exécution de scrutation, les processus présents (sans chaînes de caractères vides en fin de liste) sont ajoutés à la liste d'attente. La fonction supprime pour les autres un élément de chaîne de caractères vides.

**b.** Recopier et compléter les différentes instructions de la fonction ordonnancement pour réaliser le fonctionnement désiré.

```
\mathbf{1}def ordonancement (liste proc):
2
       """Exécute l'algorithme d'ordonnancement
3
       liste proc -- liste des processus
\overline{4}Renvoie la liste d'exécution des processus"""
5
       execution = []6
       attente = scrutation (liste proc, [])
7\phantom{.0}while attente != [ ]:8
            indice = choix processus (attente)9
            ... # A FAIRE (plusieurs lignes de code) ...
            attente = scrutation(liste_proc, attente)
1011return execution
```
#### **PARTIE 2 :**

*Cette partie porte sur l'architecture matérielle, les réseaux et les systèmes d'exploitation.*

Nous allons étudier les communications entre Bob et Alice. Ils communiquent au travers du réseau ci-dessous dont le protocole de routage est le protocole OSPF qui minimise le coût des communications :

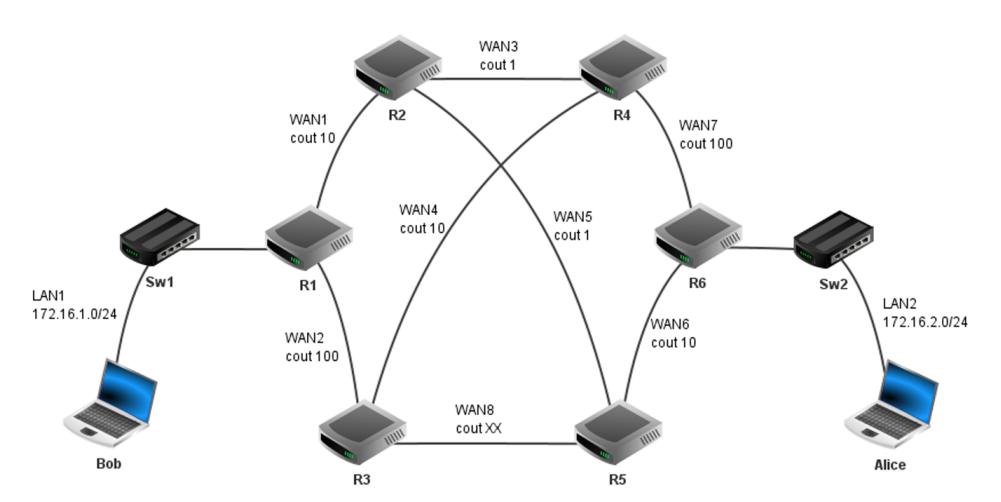

*Figure 1 : Plan du réseau de communication entre Alice et Bob.* LAN : réseau local ; WAN : réseau étendu ; R : routeur ; Sw : Switch

Une adresse IPv4 est composée de quatre octets soit 32 bits. Une adresse de sous-réseau avec la notation /n signifie que les n premiers bits de l'adresse correspondent à la partie «réseau» et les suivants à la partie «machine».

L'adresse dont tous les bits de la partie « machine » sont à 0 est appelée adresse du réseau. L'adresse dont tous les bits de la partie « machine » sont à 1 est appelée adresse de diffusion. Ces adresses sont réservées et ne peuvent pas être attribuées à des machines. Le choix des routes empruntées par les paquets IP est uniquement basé sur le protocole OSPF. On prendra comme débit maximal de référence 10 000 Mbit/s.

Le coût est alors calculé de la façon suivante :

$$
co\hat{u}t = \frac{\text{débit maximal de référence}}{\text{débit du réseau concerné}}
$$

**4.**

**a.** La configuration IP partielle ci-dessous a été affichée sur l'un des ordinateurs :

IP hôte : 172.16.2.3 IP passerelle : 172.16.2.253

Indiquer en justifiant si cette configuration appartient à l'ordinateur de Bob ou d'Alice.

**b.** Combien peut-on brancher en tout de machines sur ce réseau ? Expliquer.

**5.** Le réseau WAN8 a un débit de 1 000 Mbit/s. Calculer le coût correspondant.

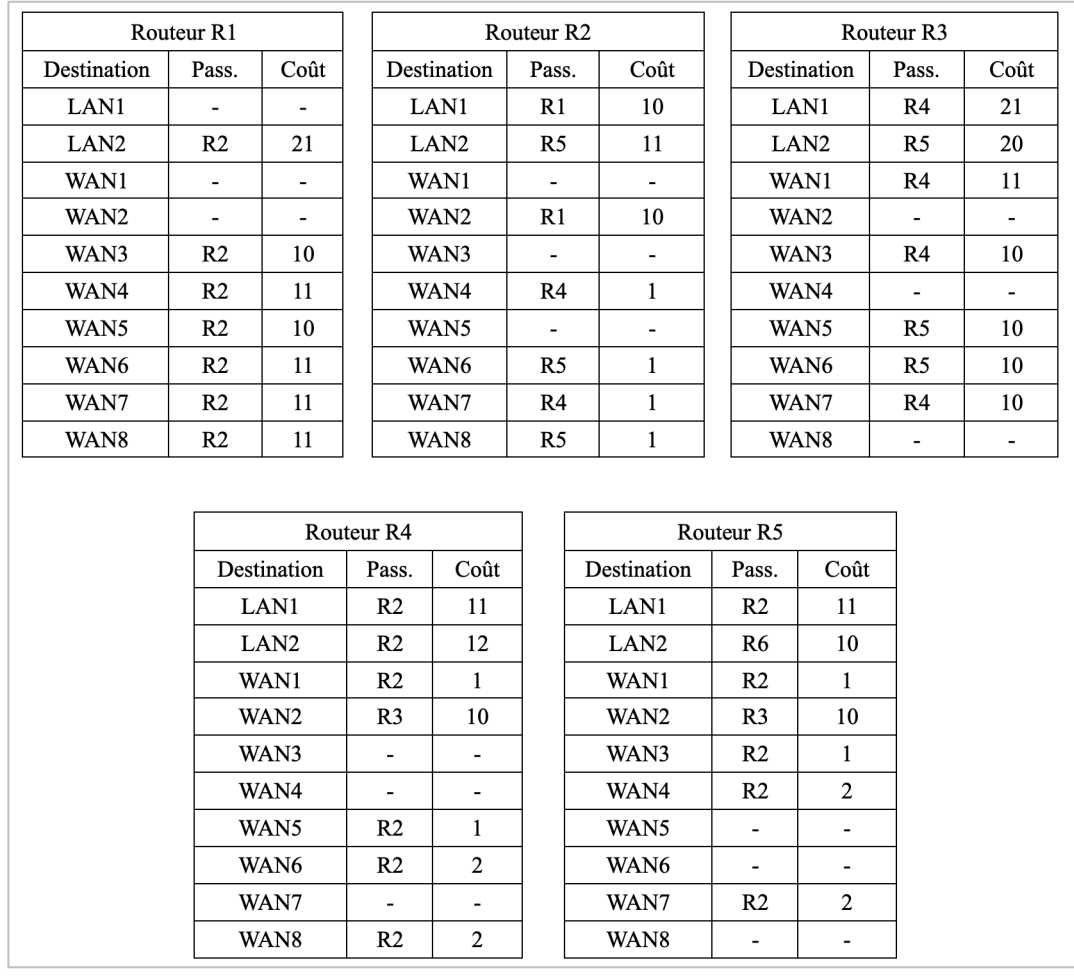

**6.** On donne les tables de routage des routeurs R1 à R5, dans lesquelles Pass. désigne la passerelle (qui correspond au routeur suivant) :

*Figure 2 : Tables de routage des routeurs R1 à R5*

Écrire sur votre copie la table de routage du routeur R6.

- **7.** Bob envoie un message à Alice. Énumérer dans l'ordre tous les routeurs par lesquels transitera ce message.
- **8.** Un routeur tombe en panne, le nouveau coût pour la route entre Bob et Alice est de 111. Déterminer le nom du routeur en panne.

### **EXERCICE 2: ARBRES, FILES ET POO** (7 POINTS)

*Cet exercice porte sur les arbres binaires, les files et la programmation orientée objet. Cet exercice comporte deux parties indépendantes.*

#### **PARTIE 1**

Une entreprise stocke les identifiants de ses clients dans un arbre binaire de recherche. On rappelle qu'un arbre binaire est composé de nœuds, chacun des nœuds possédant éventuellement un sous-arbre gauche et éventuellement un sous-arbre droit.

La taille d'un arbre est le nombre de nœuds qu'il contient. Sa hauteur est le nombre de nœuds du plus long chemin qui joint le nœud racine à l'une des feuilles. On convient que la hauteur d'un arbre ne contenant qu'un nœud vaut 1 et celle de l'arbre vide vaut 0.

Dans cet arbre binaire de recherche, chaque nœud contient une valeur, ici une chaine de caractères, qui est, avec l'ordre lexicographique (celui du dictionnaire) :

̶strictement supérieure à toutes les valeurs des nœuds du sous-arbre gauche ;

 ̶strictement inférieure à toutes les valeurs des nœuds du sous-arbre droit. Ainsi les valeurs de cet arbre sont toutes distinctes.

On considère l'arbre binaire de recherche suivant :

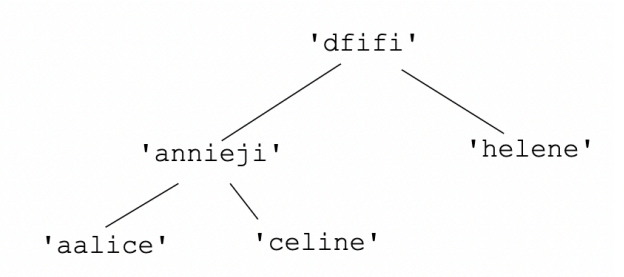

Figure 1. Arbre binaire de recherche.

**1.** Donner la taille et la hauteur de l'arbre binaire de recherche de la figure 1.

**2**. Recopier cet arbre après l'ajout des identifiants suivants : 'davidbg ' et 'papicoeur' dans cet ordre.

**3.** On décide de parcourir cet arbre pour obtenir la liste des identifiants dans l'ordre lexicographique. Recopier la lettre correspondant au parcours à utiliser parmi les propositions suivantes :

- **A -** Parcours en largeur d'abord
- **B -** Parcours en profondeur dans l'ordre préfixe
- **C -** Parcours en profondeur dans l'ordre infixe
- **D -** Parcours en profondeur dans l'ordre suffixe (ou postfixe)

**4.** Pour traiter informatiquement les arbres binaires, nous allons utiliser une classe ABR. Un arbre binaire de recherche, nommé abr dispose des méthodes suivantes :

-abr.est vide(): renvoie True si abr est vide et False sinon.

 ̶abr.racine(): renvoie l'élément situé à la racine de abr si abr n'est pas vide et None sinon.

 $-\text{abr.sg}$  : renvoie le sous-arbre gauche de abr s'il existe et None sinon.

 $-\text{abr.sd}$  : renvoie le sous-arbre droit de abr s'il existe et None sinon.

On a commencé à écrire une méthode récursive present de la classe ABR, où le paramètre identifiant est une chaine de caractères et qui retourne True si identifiant est dans l'arbre et False sinon.

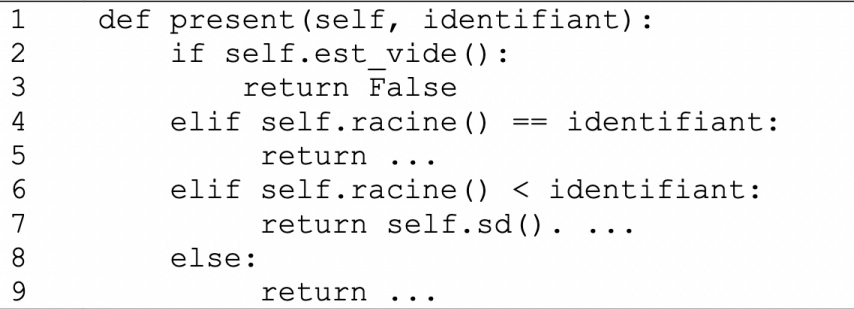

Recopier et compléter les lignes 5, 7 et 9 de cette méthode.

#### **PARTIE 2**

On considère une structure de données file que l'on représentera par des éléments en ligne, l'élément à droite étant la tête de la file et l'élément à gauche étant la queue de la file. On appellera f1 la file suivante :

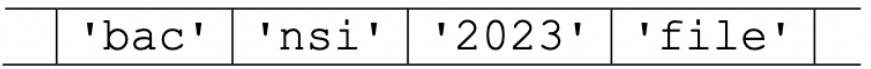

On suppose que les quatre fonctions suivantes ont été programmées préalablement en langage Python;

- creer\_file() : renvoie une file vide ;
- est vide(f) : renvoie True si la file f est vide et False sinon;
- enfiler(f, e) : ajoute l'élément e à la queue de la file f;
- defiler(f) : renvoie l'élément situé à la tête de la file f et le retire de la file.

**5.** Les trois questions suivantes sont indépendantes.

- a. Donner le résultat renvoyé après l'appel de la fonction est vide(f1).
- **b.** Représenter la file f1 après l'exécution du code defiler(f1).
- **c.** Représenter la file f2 après l'exécution du code suivant :

```
f2 = \text{creer file}()\mathbf{1}liste = [ 'castor', 'python', 'poule']\overline{2}3 for elt in liste:
\overline{4}enfiler(f2, e1t)
```
**6.** Recopier et compléter les lignes 4, 6 et 7 de la fonction longueur qui prend en paramètre une file f et qui renvoie le nombre d'éléments qu'elle contient. Après un appel à la fonction, la file f doit retrouver son état d'origine.

```
def longueur (f):
\mathbf{1}\overline{2}resultat = 0\mathfrak{Z}g = \text{creer file}()\overline{4}while ... :
5
              elt = defiler(f)6
              resultat = ...7\phantom{.0}enfilter(\ldots, \ldots)8
          while not (est video (g)):
9
          enfiler(f, defiler(g))
10
          return resultat
```
**7.** Un site impose à ses clients des critères sur leur mot de passe. Pour cela il utilize la fonction est valide qui prend en paramètre une chaine de caractères mot et qui retourne True si mot correspond aux critères et False sinon.

 $\mathbf{1}$ def est valide (mot) :  $\overline{2}$ if len(mot)  $< 8$ : return False 3 for c in mot: 4 5 if c in ['!', '#', '@', ';', ':']: 6 return True return False  $\overline{7}$ 

Parmi les mots de passe suivants, recopier celui qui sera validé par cette fonction.

**A -** 'best@ ' **B** - 'paptap23 ' **C -** '2!@59fgds '

**8.** Le tableau suivant montre, sur deux exemples, l'évolution d'une file f3 après l'exécution de l'instruction ajouter mot(f3, 'super ') :

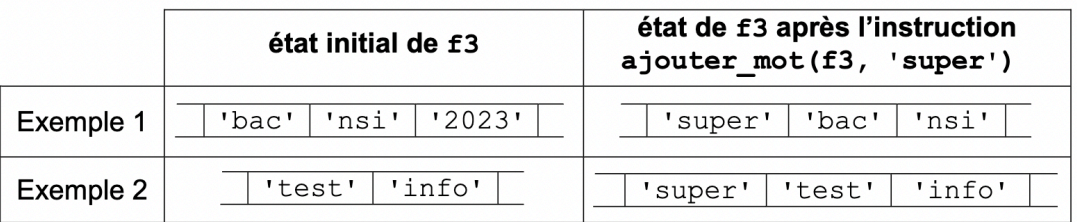

Écrire le code de cette fonction ajouter\_mot qui prend en paramètres une file f (qui a au plus 3 éléments) et une chaine de caractères valide mdp. Cette fonction met à jour la file de stockage f des mots de passe en y ajoutant mdp et en défilant, si nécessaire, pour avoir au maximum trois éléments dans cette file.

On pourra utiliser la fonction longueur de la question 6.

**9.** Pour intensifier sa sécurité, le site stocke les trois derniers mots de passe dans une file et interdit au client lorsqu'il change son mot de passe d'utiliser l'un des mots de passe stockés dans cette file.

Recopier et compléter les lignes 7 et 8 de la fonction mot file :

- qui prend en paramètres une file f et mdp de type chaine de caractères ;

- qui renvoie True si le mot de passe est un élément de la file f et False sinon.

Après un appel à cette fonction, la file f doit retrouver son état d'origine.

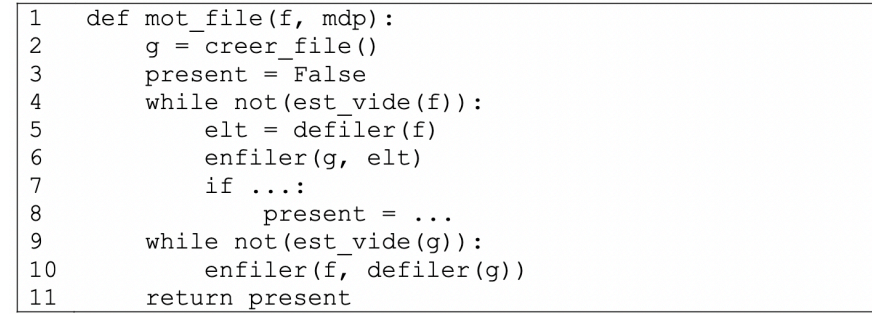

10. Écrire une fonction modification qui prend en paramètres une file f et une chaine de caractères nv\_mdp. Si le mot de passe nv\_mdp répond bien aux **deux** exigences des questions 7 et 9, alors elle modifie la file des mots de passe stockés et renvoie True. Dans le cas contraire, elle renvoie False.

On pourra utiliser les fonctions mot file, est valide et ajouter mot.

#### **EXERCICE 3: SQL, DICTIONNAIRES ET POO** (11,5 POINTS)

*Cet exercice porte sur la programmation Python (dictionnaire), la programmation orientée objet, les bases de données relationnelles et les requêtes SQL. Cet exercice est composé de 3 parties indépendantes.*

On veut créer une application permettant de stocker et de traiter des informations sur des livres de science-fiction. On désire stocker les informations suivantes :

- l'identifiant du livre (id) ;
- le titre (titre) ;
- le nom de l'auteur (nom\_auteur) ;
- l'année de première publication (ann\_pub) ;
- une note sur 10 (note).

Voici un extrait des informations que l'on cherche à stocker :

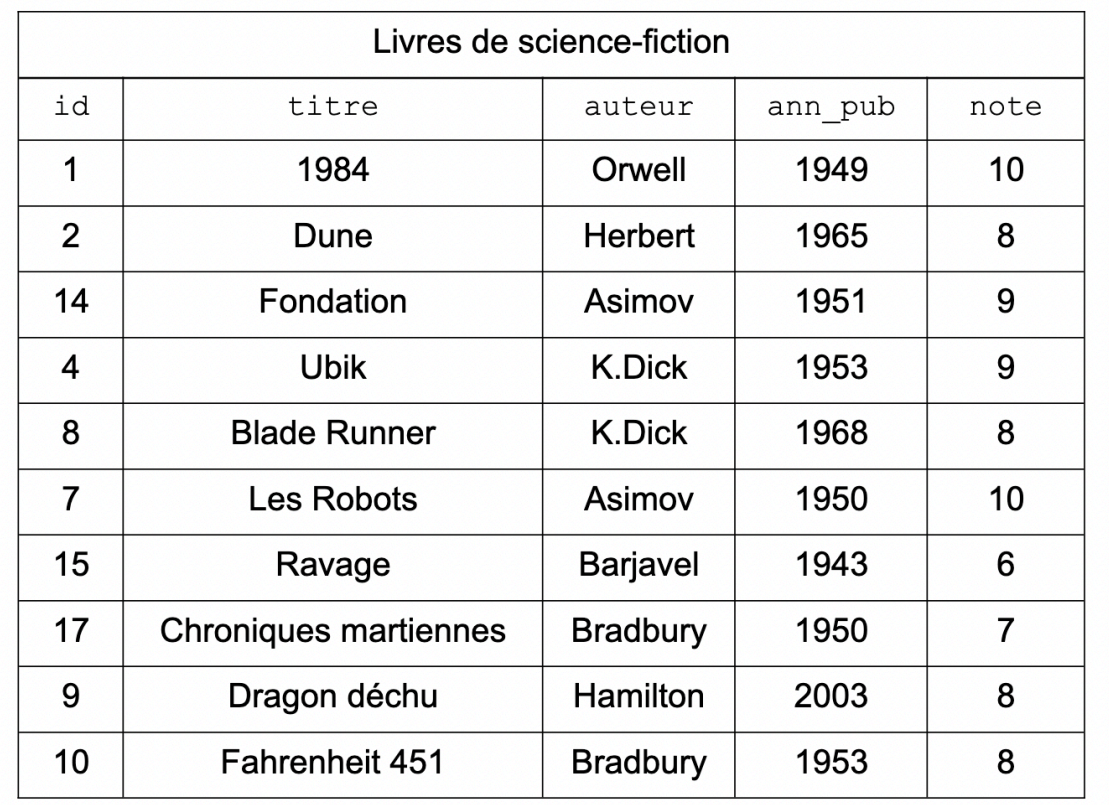

#### **Partie A**

Dans cette première partie, on utilise un dictionnaire Python. On considère le programme suivant :

```
1 dico livres = {
     \overline{1d} : [1, 2, 14, 4, 5, 8, 7, 15, 9, 10],
     'titre': ['1984', 'Dune', 'Fondation', 'Ubik', 'Blade Runner',
         "Les Robots', 'Ravage', 'Chroniques martiennes',
         'Dragon déchu', 'Fahrenheit 451'],
    Vauteur': ['Orwell', 'Herbert', 'Asimov',<br>'K.Dick', 'K.Dick', 'Asimov', 'Explorer', 'Asimov', 'Explorer',
         'Bradbury', 'Hamilton', 'Bradbury'],
     'ann_pub': [1949, 1965, 1951, 1953, 1968,
         1950, 1943, 1950, 2003, 1953],
    'note': [10, 8, 9, 9, 8, 10, 6, 7, 8, 8]\}2 a = dico livres ['note']
3 b = dico livres['titre'] [2]
```
**1.** Déterminer les valeurs des variables a et b après l'exécution de ce programme.

La fonction titre livre prend en paramètre un dictionnaire (de même structure que dico livres) et un identifiant, et renvoie le titre du livre qui correspond à cet identifiant. Dans le cas où l'identifiant passé en paramètre n'est pas présent dans le dictionnaire, la fonction renvoie None.

```
1 def titre livre(dico, id livre):
2
      for i in range (len(dico['id'])):
3
           if divo['id'][i] == ... :\overline{4}return dico['titre'][...]
      return ...
5
```
**2.** Recopier et compléter les lignes 3, 4 et 5 de la fonction titre livre.

**3.** Écrire une fonction note maxi qui prend en paramètre un dictionnaire dico (de même structure que dico livres) et qui renvoie la note maximale.

**4.** Écrire une fonction livres\_note qui prend en paramètre un dictionnaire dico (de même structure que dico\_livres) et une note n, et qui renvoie la liste des titres des livres ayant obtenu la note n (on rappelle que t. append (a) permet de rajouter l'élément a à la fin de la liste t).

**5.** Écrire une fonction livre note maxi qui prend en paramètre un dictionnaire dico (de même structure que dico\_livres) et qui renvoie la liste des titres des livres ayant obtenu la meilleure note sous la forme d'une liste Python.

#### **Partie B**

Dans cette partie, on utilise la programmation orientée objet (POO). On propose deux classes : Livre et Bibliotheque.

```
1 class Livre:
\overline{2}def _init (self, id livre, titre, auteur, ann pub, note):
\mathcal{S}self.id = id live\overline{4}self.titre = titre
5
          self.auteur = auteur
6
          self.ann pub = ann pub
\overline{7}self.note = note
    def get id(self):8
9
          return self.id
     def get titre(self):
1011return self.titre
     def get_auteur(self):<br>: def get_auteur(self)
12return self.auteur
1314
       def get ann pub(self):
15
          return self.ann pub
16
17 class Bibliotheque:
18 def _init (self):
19
           self, liste livre = []20
     def ajout livre (self, livre):
21self.liste livre.append(livre)
     def titre_livre(self, id_livre):
22
           for livre in self.liste livre :
23
24
               if \ldots == id livre :
25
                   return ...
26
           return ...
```
**6.** Citer un attribut et une méthode de la classe Livre.

**7.** Écrire la méthode get note de la classe Livre. Cette méthode devra renvoyer la note d'un livre.

**8.** Écrire le programme permettant d'ajouter le livre Blade Runner à la fin de la "bibliothèque" en utilisant la classe Livre et la classe Bibliotheque (voir le tableau en début d'exercice).

**9.** Recopier et compléter la méthode titre\_livre de la classe Bibliotheque. Cette méthode prend en paramètre l'identifiant d'un livre et renvoie le titre du livre si l'identifiant existe, ou None si l'identifiant n'existe pas.

#### **Partie C**

On utilise maintenant une base de données relationnelle. Les commandes nécessaires ont été exécutées afin de créer une table livres. Cette table livres contient toutes les données sur les livres. On obtient donc la table suivante :

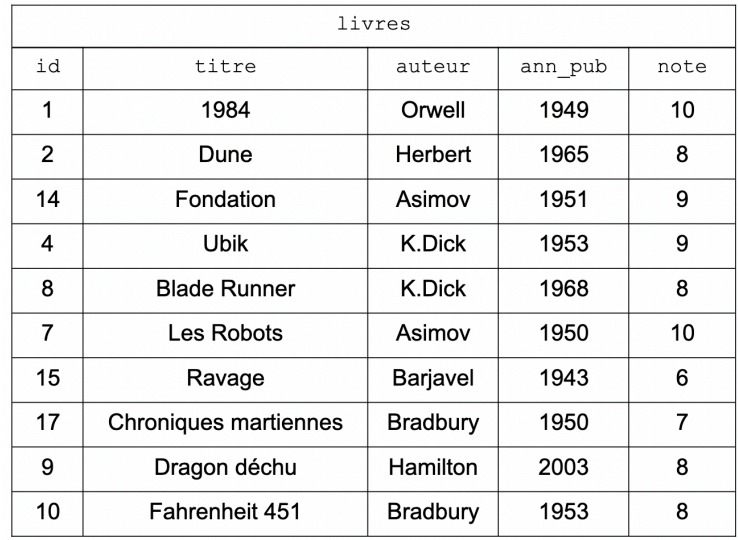

L'attribut id est la clé primaire pour la table livres.

10. Expliquer pourquoi l'attribut auteur ne peut pas être choisi comme clé primaire.

**11.** Donner le résultat renvoyé par la requête SQL suivante :

```
SELECT titre
FROM livres
WHERE auteur = 'K.Dick';
```
**12.** Écrire une requête SQL permettant d'obtenir les titres des livres écrits par Asimov publiés après 1950.

**13.** Écrire une requête SQL permettant de modifier la note du livre Ubik en la passant de 9/10 à 10/10.

On souhaite proposer plus d'informations sur les auteurs des livres. Pour cela, on crée une deuxième table auteurs avec les attributs suivants :

- id de type INT;
- nom de type TEXT ;
- prenom de type TEXT ;
- annee\_naissance de type INT (année de naissance).

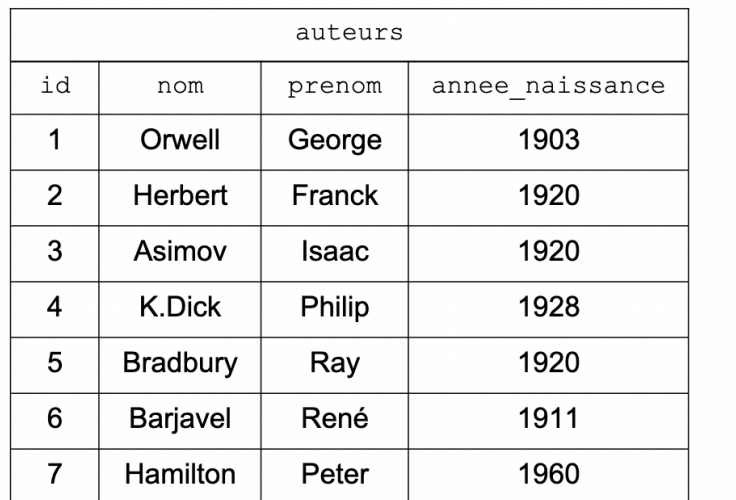

La table livres est aussi modifiée comme suit :

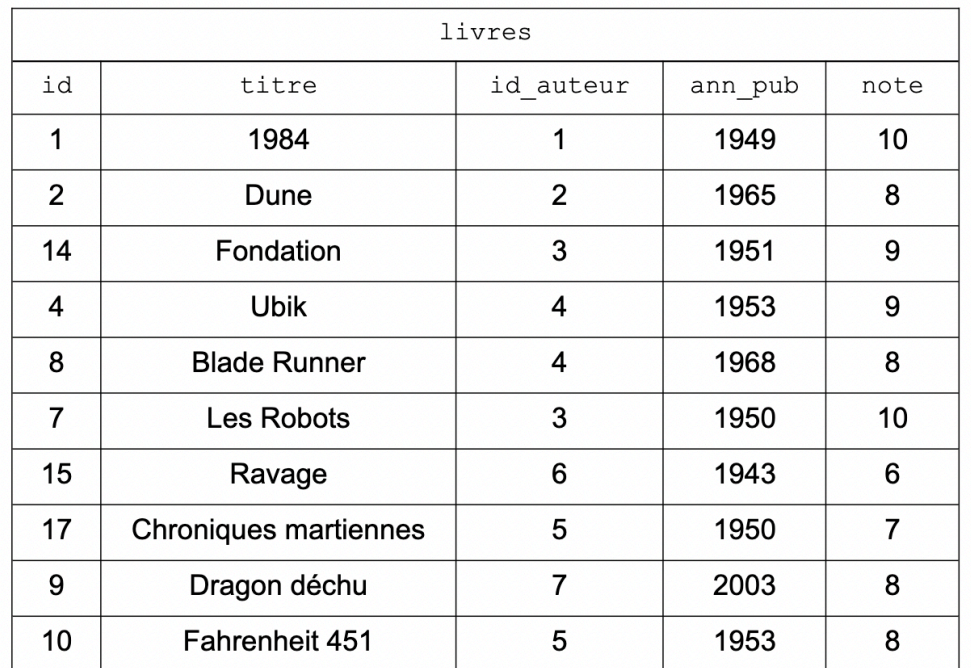

**14.** Expliquer l'intérêt d'utiliser deux tables (livres et auteurs) au lieu de regrouper toutes les informations dans une seule table.

15. Expliquer le rôle de l'attribut id auteur de la table livres.

**16.** Écrire une requête SQL qui renvoie le nom et le prénom des auteurs des livres publiés après 1960.

**17.** Décrire par une phrase en français le résultat de la requête SQL suivante :

```
SELECT titre
FROM livres
JOIN auteurs ON id auteur = auteurs.id
WHERE ann\_pub - anneemaissance < 30;
```
Un élève décide de créer une application d'annuaire pour sa classe. On pourra retrouver, grâce à cette application, différentes informations sur les élèves de la classe : nom, prénom, date de naissance, numéro de téléphone, adresse email, etc.

**18.** Expliquer en quoi la réalisation de ce projet pourrait être problématique.